## Inhalt

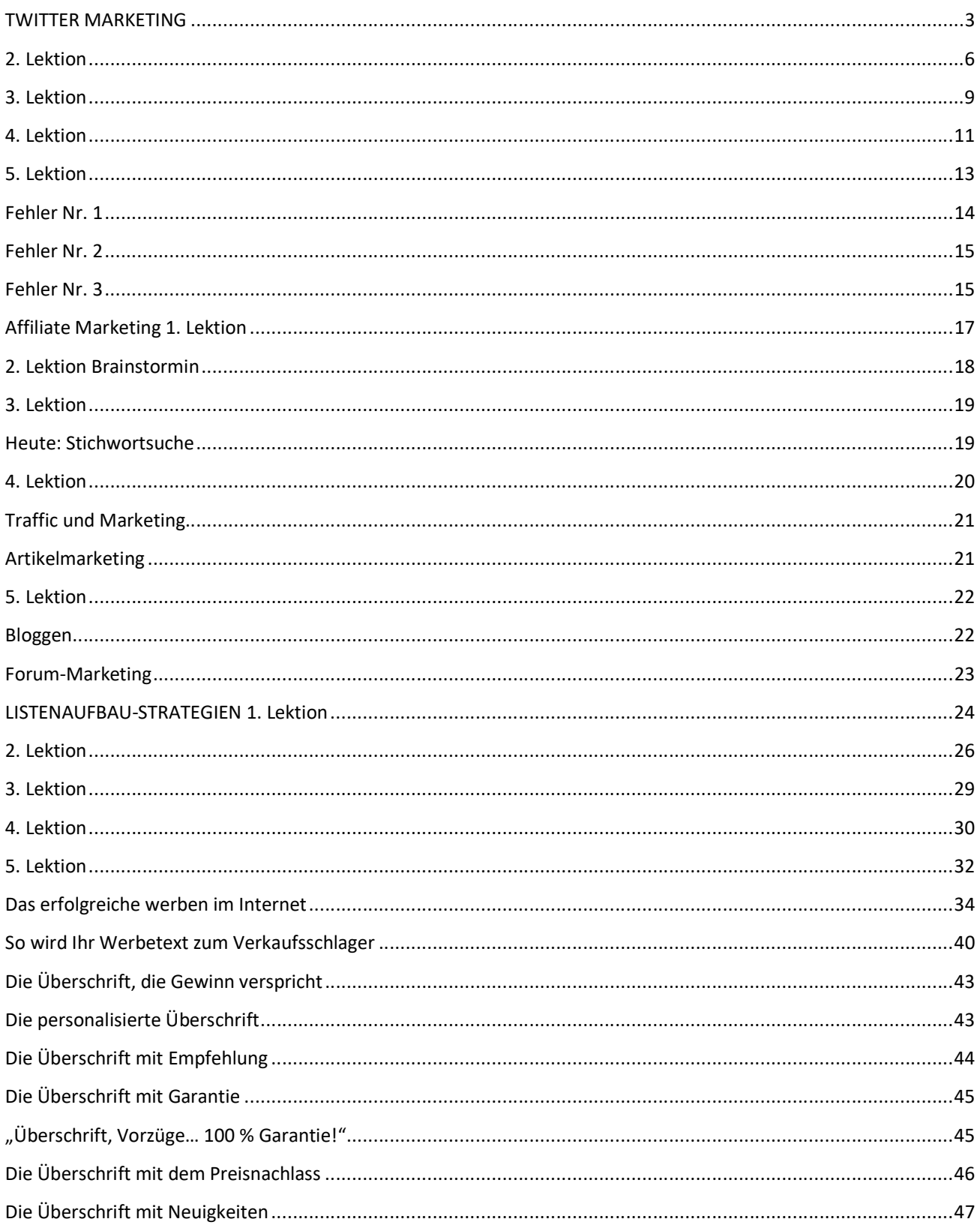

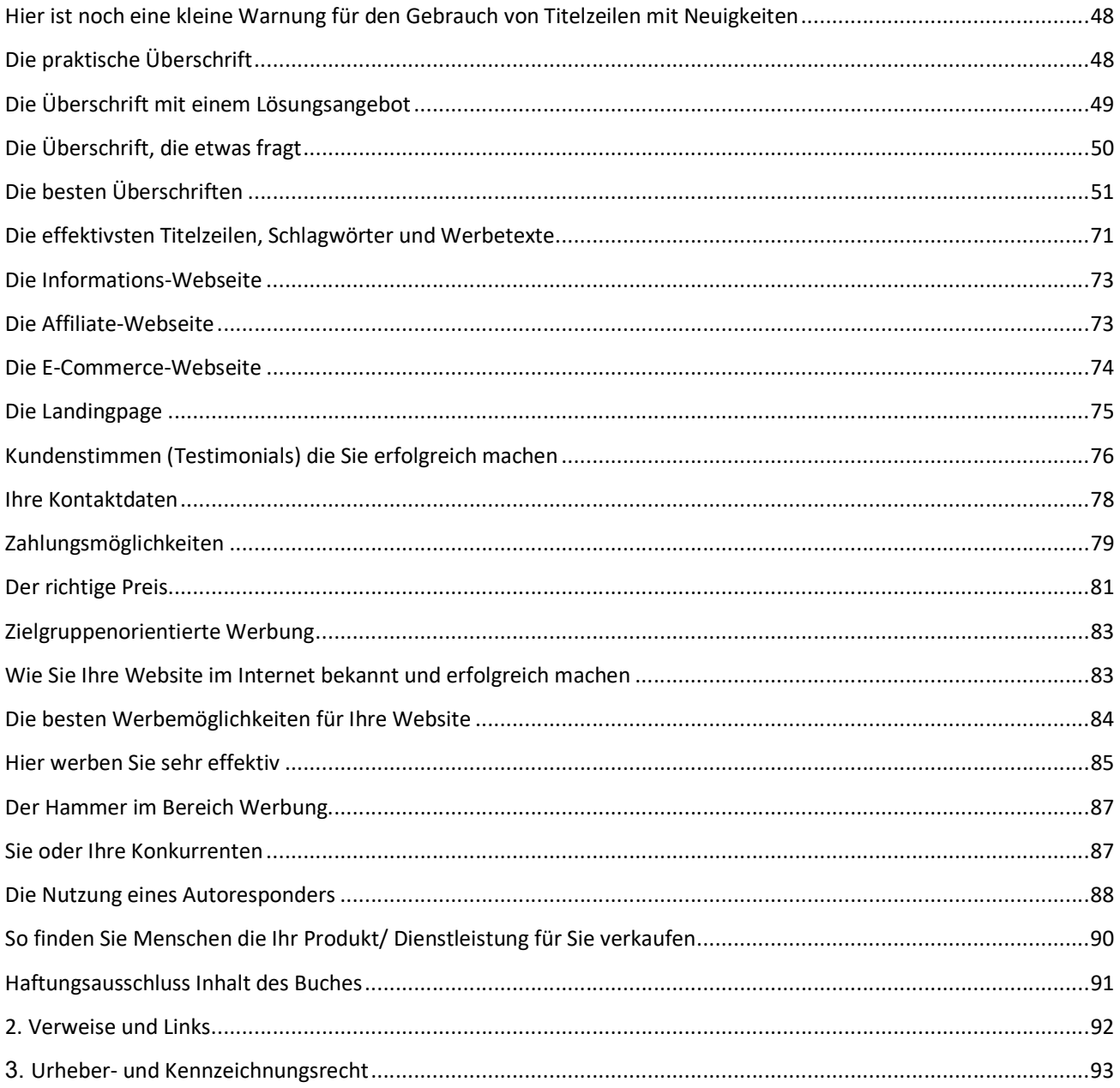

## Hallo, lieber Marketing-Interessent/in,

ich möchte Ihnen danken, dass Sie sich dieses ebook gekauft haben. Sie haben eine gute Entscheidung getroffen, die Ihren geschäftlichen Erfolg im Internet merklich zum Positiven beeinflussen wird!

Das Internet gibt jedem die Möglichkeit, ein lukratives Geschäft direkt von zu Hause aus aufzubauen.

Starten wir gleich mit Twitter Marketing!

## TWITTER MARKETING

In dieser ersten Lektion wollen wir darüber sprechen, wie Sie beginnen können, ein großes Netzwerk bestehend aus Freunden, Kunden, Kollegen, Gleichgesinnten usw. aufzubauen, indem Sie die Social Network Website Twitter für sich nutzen.

Viele neue Twitter User fragen ständig danach, wie sie die Site effektiver für ihr Online Business einsetzen können. Da Twitter sich zu einem Mega-Internet-Riesen entwickelt hat, der weltweit bekannt ist und über den jeder spricht, haben sie allen Grund, diese Fragen zu stellen.

Tatsache ist: Twitter ist ein fantastisches Tool für Ihr Internet Marketing Business. Internet Beziehungen sind sehr unterschiedlich zu persönlichen Beziehungen. Sie basieren in erster Linie auf Mögen, Kennen und Vertrauen. Viele Menschen suchen Kontakte zu anderen über Social Network Websites wie Twitter, Facebook und viele andere.

Wenn Sie neu bei Zwitter sind, könnte es sein, dass es Ihnen nicht bewusst ist, dass Sie sich hier einen persönlichen oder geschäftlichen Namen machen können und Ihren Markt geradezu dominieren können, einfach indem Sie sich eine Liste von Followern aufbauen. Lassen Sie uns über ein paar Wege sprechen, mit denen Sie das erreichen können.